# **TRAINING OFFERING**

#### **Du kan nå oss her**

Postboks 6562 ETTERSTAD, 0606 Oslo, Norge

Email: kurs.ecs.no@arrow.com Phone: +47 22 02 81 00

## **SMP/E for z/OS Workshop**

#### **CODE: LENGTH: PRICE:**

ES26G 36 Hours (4.5 days) kr39,425.00

#### **Description**

This course is designed to provide the SMP/E skills needed in the installation and maintenance of optional features and maintenance in the z/OS operating environment. You are taught to define the SMP/E database and invoke SMP/E to add, modify, or replace system elements. The course includes extensive hands-on labs using a current level of SMP/E.

You will get practical experience in the SMP/E tasks involved in installing a z/OS product. Emphasis is on interpreting results of SMP/E processing. SMP/E concepts examined in this course include modification control statements, the consolidated software inventory, zone structure, and error analysis. SMP/E commands such as RECEIVE, APPLY, ACCEPT, RESTORE, REPORT, and LIST are discussed.

You will also learn how to perform automated SMP/E delivery of z/OS and product maintenance over the Internet with an automated SMP/E process that downloads and installs IBM preventive and corrective service over the Internet.

#### **Objectives**

- Describe how SMP/E is used as a tool for system maintenance
- Interpret modification control statements in a sample SYSMOD
- Create a consolidated software inventory database to support installation and maintenance requirements
- Use the SMP/E dialogs to install a product and its related service
- Manage exception SYSMOD data
- Describe the use of the primary and secondary data sets required by SMP/E
- Analyze output from SMP/E processing and resolve commonly encountered problems
- Describe the use of the REPORT command to determine software dependencies between zones
- Use the BUILDMCS process to create a function SYSMOD from an installed product and its service
- Use the new SMP/E functions to install software service automatically over the internet
	- o Implement support for communication server FTP client
	- Use the new RECEIVE ORDER command to order and install z/OS maintenance automatically over the Internet

#### **Audience**

This basic course is for system programmers with no prior SMP experience who plan to use SMP/E for system and subsystem maintenance and installation.

#### **Prerequisites**

Required Skills and Knowledge

- Use basic JCL statements
- Describe the use of the following z/OS utility programs: assembler, linkage editor, IEBCOPY, IEBUPDTE, and AMASPZAP
- Identify the access method services commands **and** parameters used in creating a VSAM KSDS
- Use ISPF/PDF panels

This knowledge and these skills can be acquired on the job or by completing one **or** more of the following education offerings:

- *Fundamental Practical System Skills in z/OS , (ES10) (ES10A)*
- *z/OS VSAM and Access Method Services, (SS83) (H3840)*

The students new to z/OS could benefit from attending *z/OS Facilities (ES15) (ES150)* for additional basic z/OS knowledge.

Please refer to Course Overview for description information.

### **Session Dates**

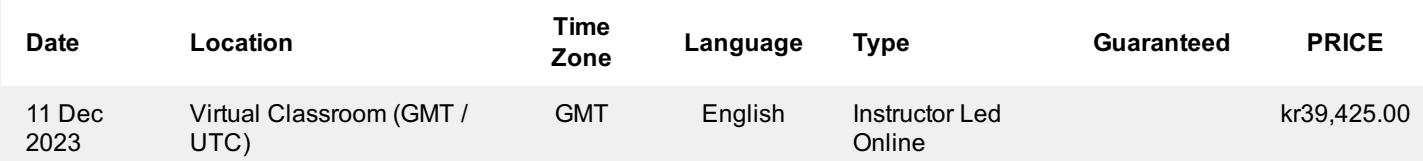

### **Tilleggsinformasjon**

Denne treningen er også tilgjengelig som trening på stedet. Kontakt oss for å finne ut mer.